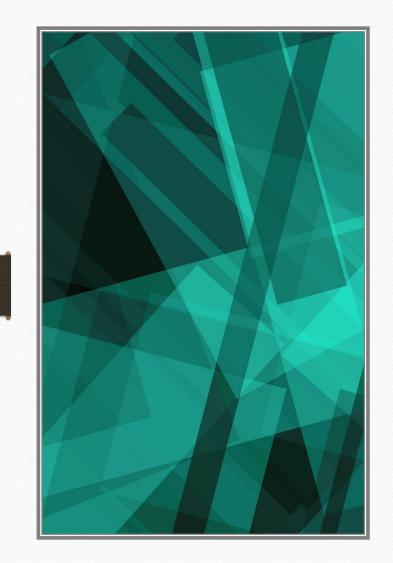

# Team-Based Challenges Revisited

Getting from Problem-Based Learning to Team-Based Challenge

Agenda

- Minilecture
  - Problem-Based Learning
  - Team-Based Challenge
  - Modifying PBL into TBC
- Working session

#### • Share out

# Problem-Based Learning

What makes a good PBL assignment?

#### PBL features

- Authentic "real world" problem
- **Requires teamwork to solve**
- I Meets course outcomes
- **D** Builds on prior knowledge
- **Open ended with several possible solutions**
- Resources available for students to solve the problem

4

# PBL Inspiration

#### Where can you find good problems for PBL?

- Local business/industry partners
- Non-profit organizations
- Your own school
- Newspaper & magazine articles
- Books
- Websites
- PBL databases:
- <u>Problem Library | Institute for Transforming</u> <u>University Education (udel.edu)</u>
- Can use problems that have been solved, but it's not required.

#### https://www.pblprojects.org/

# What are the steps?

- Gather the materials you need the original source (article, etc.)
- Look for basic information on the company or organization that solved the problem.
- Find some resources to get students started in the right direction.
- Craft your materials/documents for student use
- Group dynamics if group assignment

#### Team-Based Challenge

What makes a good Team-Based Challenge?

#### TBC Features

- Present authentic problems
  - identified from and/or in collaboration with industry partners
  - are regionally relevant
  - result in a real solution that can be applied and implemented in workplace
  - presentation of solution to an authentic audience.

8

- Students work in collaborative groups
- Students are supported by mentor from industry
- Students to demonstrate one technical & one employability competency

P-20 Network (niu.edu)

# TBC Inspiration

#### Where can you find good problems for TBC?

- Local business/industry partners
- Non-profit organizations
- Your own school
- Newspaper & magazine articles\*
- Books\*
- Websites\*
- \*Validate with industry partners

# What are the steps in TBC?

- Identify the Technical Competency and Essential Skill Competency
- Identify the industry problem to be solved
- Identify the industry partners to be involved and how they'd like to be involved
- Design the final product/reflection assignment
- Design intermediate tasks/assignments
- Design kick off event
- Identify resources and materials to get students started in the right direction.
- Craft your materials/documents for student use
- Design teams, roles, rules

## Industry involvement

- Identify the Technical Competency and Essential Skill Competency
- Identify the industry problem to be solved
- Validate the industry problem to be solved
- Kick off event-presentation, video
- Mentoring along the way—teams or whole class mentoring
- Feedback along the way
- Feedback at the end
- Resources to help students solve the challenge

#### PBL to TBC

#### PBL

- Authentic "real world" problem
- Meets course outcomes
- Builds on prior knowledge
- Open ended with several possible solutions
- Resources available for students to solve the problem

#### TBC (PBL +...)

- Technical Competency
- Essential Skill
- Industry involvement

#### Walkthrough

#### From PBL to TBC

#### Budgeting Bonanza: Navigating Real-World Financial Choices

- Revise it to TBC
- Reframe authentic "real world" problem to the workplace.
- Identify:
  - \*1 Technical Competency—and note the place on the PBL that makes you think this works
  - \*1 Essential Skill —and note the place on the PBL that makes you think this works
- Name 1 local employer you could connect with for industry involvement
- Describe that industry involvement

\*Use the Finance/Business planning document for Skills lists

#### Industry Involvement

- Which partners?
- Which tasks?
  - Identify the Technical Competency and Essential Skill
  - Identify the industry problem to be solved
  - Validate the industry problem to be solved
  - Kick off event-presentation, video
  - Mentoring along the way—teams or whole class mentoring
  - Feedback along the way
  - Feedback at the end
  - Resources to help students solve the challenge

#### Small Group Work Session

#### From PBL to TBC

#### From PBL to TBC

- Find a partner
- Read the PBL assignment
- Revise it to TBC by identifying:
  - 1 Technical Competency—and note the place on the PBL that makes you think this works
  - 1 Essential Skill —and note the place on the PBL that makes you think this works
  - 1 Local Employer you could connect with for industry involvement

# Round Two Using ChatGPT

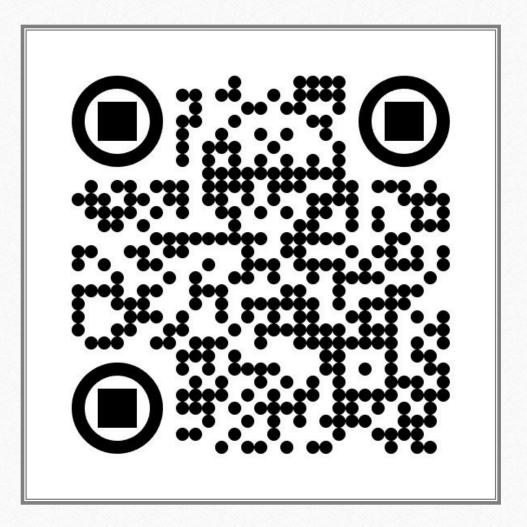

#### Chat GPT

- Visit ChatGPT and ask it to design a PBL for your program
- Use this prompt if you need one:
  - Design a problem-based learning (PBL) assignment for students in a high school [your program] class
- Then modify that to TBC

#### Where to find Skills lists

#### Technical Competencies

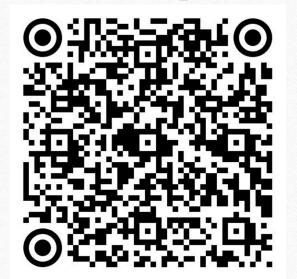

Essential Employability Skills

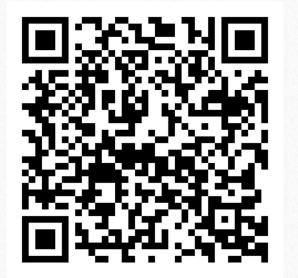

## Share out

- 1. The TBC as modified
- 2. What role will industry/business have in the challenge?
- 3. What supports/resources will you need?

#### Best Practices

- Embed TBC in a pathway course
- Look at existing industry collaborative activities and expand
  - Industry input: design, feedback/evaluation
  - Workplace validated problem to solve collaboratively
- You need two (2) TBC for CCPE approval

# What questions do you have for us?

brian.gordon@jjc.edu

pattyzuccarello@gmail.com